# **Redmine - Defect #4334 "Watch"ing an issue doesn't update watchers list**

2009-12-04 00:09 - Felix Schäfer

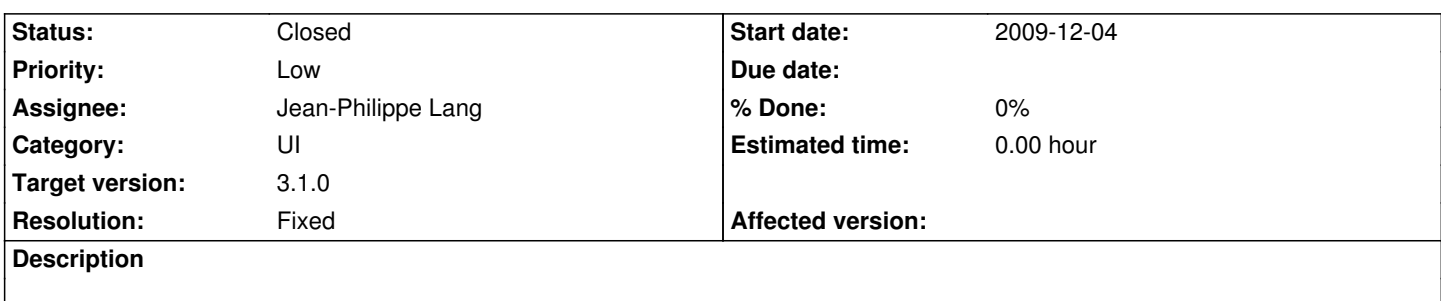

Not sure how hard it would be to implement that one, but I think you should appear or disappear from the watchers list when you click on the "Watch" link in an issue.

#### **Associated revisions**

# **Revision 14238 - 2015-05-08 10:17 - Jean-Philippe Lang**

Refresh watchers list when watching/unwatching an issue (#4334).

#### **History**

### **#1 - 2009-12-04 19:52 - Jean-Philippe Lang**

*- Priority changed from Normal to Low*

Indeed.

#### **#2 - 2009-12-04 21:07 - Nanda P**

- Refresh the page, after selecting **Watch** or **Unwatch** :)

#### **#3 - 2013-02-06 08:58 - Daniel Felix**

*- Affected version (unused) deleted (devel)*

hi,

any news on this?

Another suggestion could be a simple jQuery script, which requests the current watchers and load them into the div #watchers.

Best regards,

Daniel

# **#4 - 2014-10-21 12:36 - Marcin Świątkiewicz**

*- File watchers\_list\_refresh\_patch.diff added*

Hi.

I already solved this issue, but there was another problem - when you add user(s) from modal window then if you want see list of watchers you should refresh page, but this diff solved all of this problems.

Developed on Redmine 2.5.2.

See diff.

Marcin.

## **#5 - 2015-03-07 10:56 - Go MAEDA**

 $+1$ 

## **#6 - 2015-03-20 04:00 - Go MAEDA**

*- Target version set to 3.1.0*

I tested the patch with IE8 (Windows 7), Firefox (Mac), Chrome (Mac) and Safari (Mac). Works fine.

#### **#7 - 2015-05-08 10:18 - Jean-Philippe Lang**

- *Status changed from New to Closed*
- *Assignee set to Jean-Philippe Lang*

*- Resolution set to Fixed*

This is fixed in r14238. I'm not sure about what other things the attached patch is supposed to fix, please open a separate issue if needed.

# **Files**

watchers list refresh patch.diff and the state of the state of the state of the 2014-10-21 Marcin Świątkiewicz